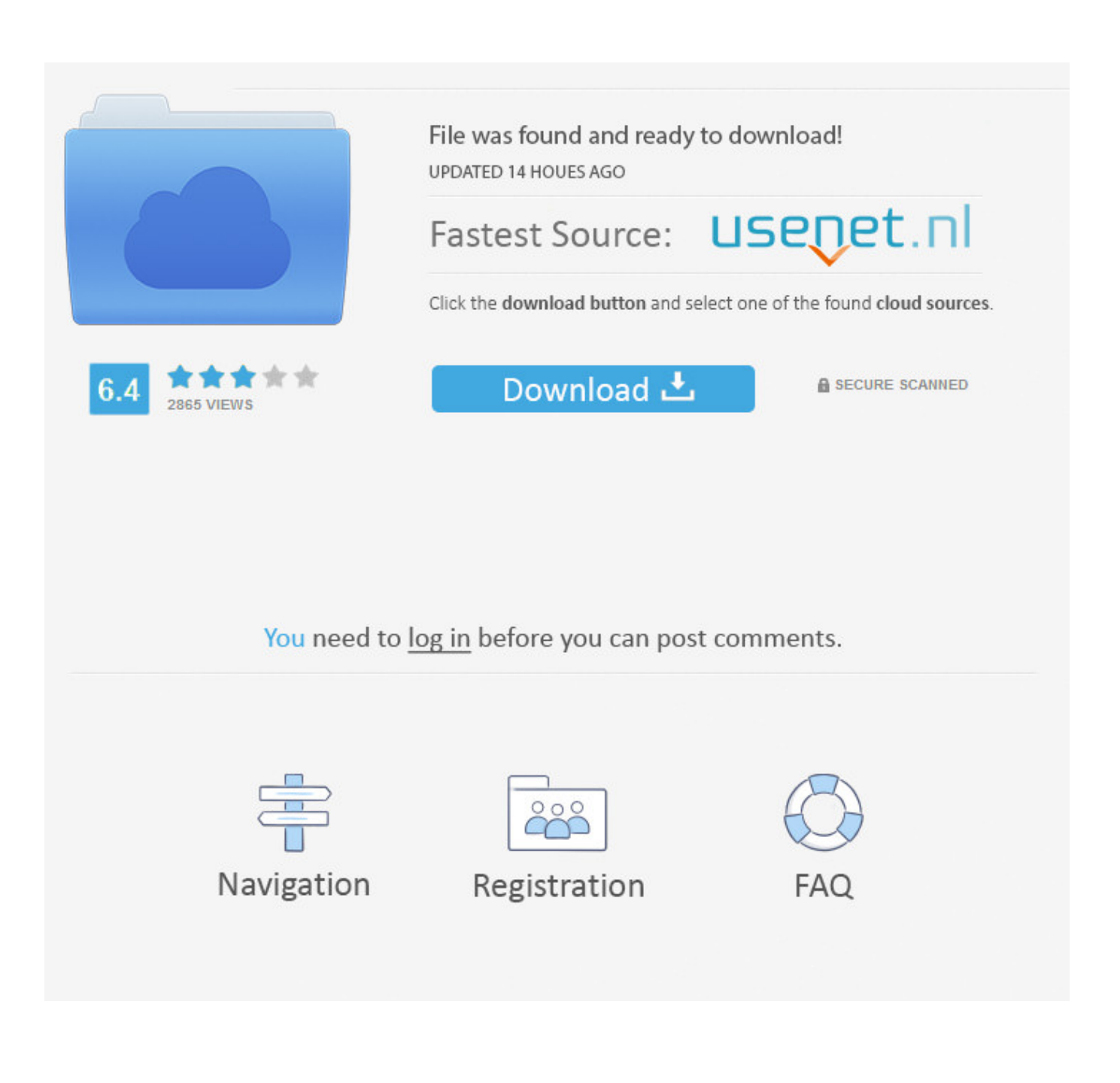

[Nexus 0testtone Nxs Download](http://picfs.com/17yauo)

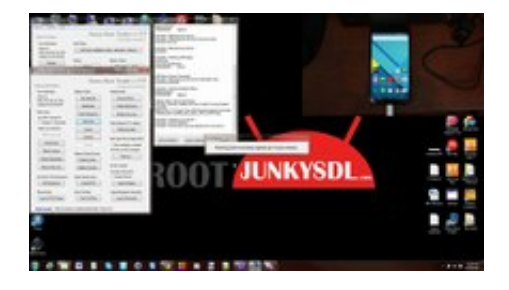

## [Nexus 0testtone Nxs Download](http://picfs.com/17yauo)

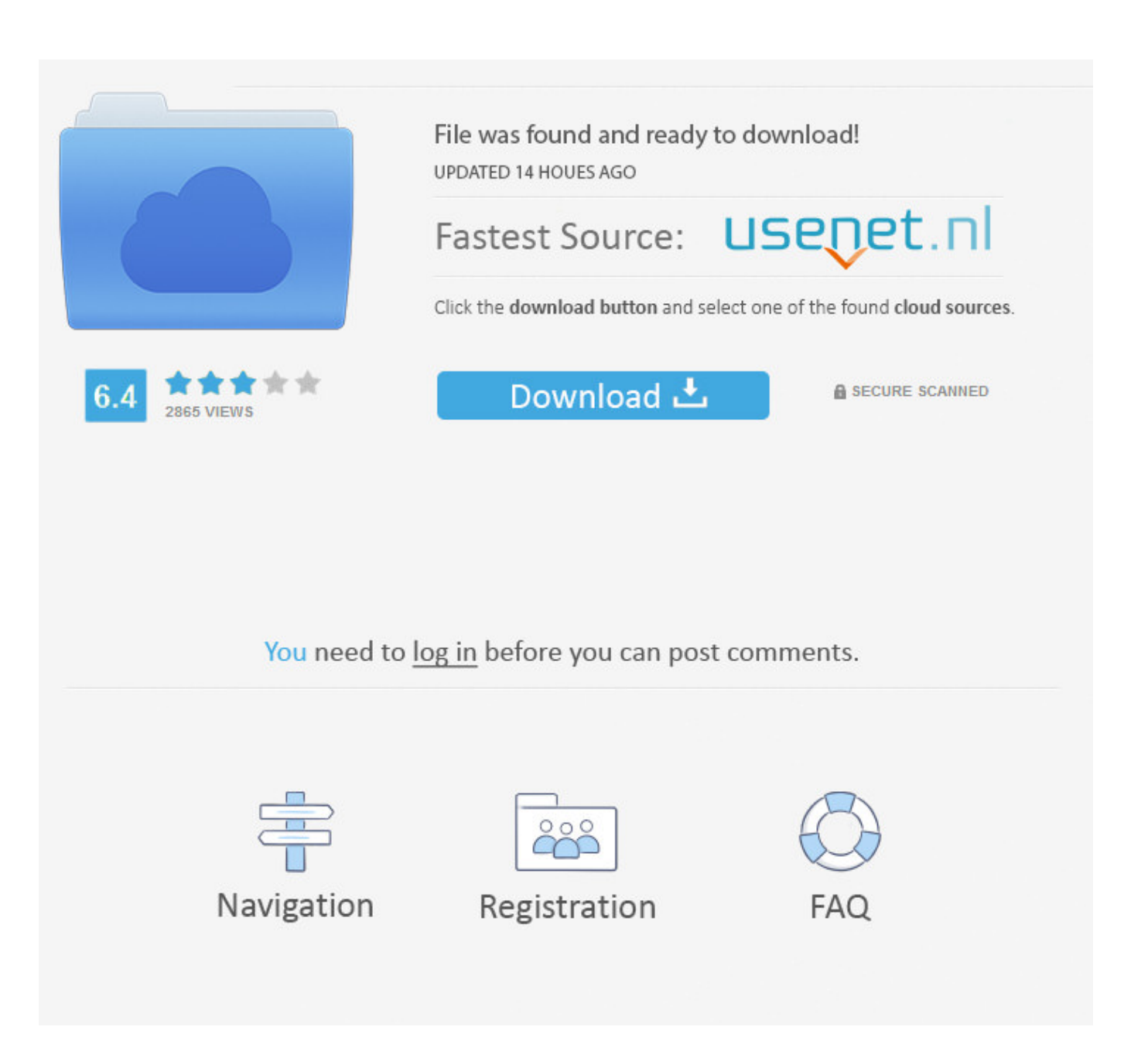

I'm happy to say that Nexus 2 is fully working for me on the Mac Alpha. ... but need to retarget the '0TestTone.nxs'file ,so it's not my Nexus installer package problem. ... I try to download the lastest version of Nexus now. Top .... How to install Nexus Error 0TestTone.nxs. ... Bernie Lum · how to download and install nexus dock on .... Stream reFX Nexus 2: Kamui Vol.2 Expansion Demo by Kamui Sounddesign from ... short, I had to manually download the 0testtone.nxs for Nexus 1.4 to work.. this is how to fix nexus if you got a cracked version of it and it always askes you for a file called 0testtone. nxs .... When I uninstalled Nexus 1.4 before trying Nexus 2, I failed to remove the 0testtone.nxs file as it was sitting in my downloads folder. I'm trying to .... Nexus 0testtone Nxs Download Internet Download Manager IDM 6. Partition manager and Windows backup,. I had to manually download the .... BitChute aims to put creators first and provide them with a service that they can use to flourish and express their ideas freely.. Free Download - DownArchive, NEXUS,2,and,0,TestTone,nxs,rar. Instant Downloads – nexus test tone. Nexus setup - 0testTone - Install readme torrent .... ReFX Nexus 2.7.4 Crack ReFX Nexus 2.7.4 Crack is synthesizer-plug that is"next" (i.e., ROMpler), this beast of a plugin found in the project files .... nexus nxs file download 0testtone.nxs mac one or more sample files are missing nexus nexus content folder the output has been muted nexus nexus demo. After updating my Mac OS X to 10.6.8, my Logic Pro would always crash when opening a project file that uses the Nexus (version 1) plugin.. Posts about ReFX Nexus v1.4.1 written by winmacappsadmin. ... application support / reFX / nexus content/samples/ROM/0testtone.nxs. 6.. SaLut la compagnie jai installé nexus 1.3.9 Et en le lancant avec fruityloops il me demande le fichier 0TestTone.nxs Donc j'ai instalé le fichi…. Открываем DAW, запускаем нексус, он запрашивает файл "0TestTone", ... support/reFX/nexus content/samples/ROM/0testtone.nxs. ... Once you have downloaded all the banks, not where it is not necessary to DAB), simply close the DAW.8.. This version contains reFX Nexus v1.4.1 for the Mac platform. ... to Desktop / reFX alias / Nexus Content / Samples / Rom / 0TestTone.nxs 10.. Start up your music software (DAW) and load reFX Nexus. ... Support/reFX/Nexus Content/Samples/Rom/ 0TestTone.nxs; 4. ... sites for find sylenth and nexus crack for mac , couldnt find correct link or download them included .... Okay so bacisly i have downloaded nexus but all i get at the start when i ... and then go to Nexus Content > Samples > Rom > 0TestTone.nxs.. How to Install Nexus Including the Error, 0TestTone.nxs you get after installing it and how to fix it. And .... This video tutorial shows you how to fix the "0TestTone. nxs" error you might have in FL Studio. ... Hope .... 0testtone.nxs file download mac. Get file. Probleme installation nexus fl studio after 2 weeks of time and - youtube. Where to place the nexus 2 content folder fl ... 3419e47f14